# **como criar um robô para apostas esportivas**

- 1. como criar um robô para apostas esportivas
- 2. como criar um robô para apostas esportivas :jogo de futebol aposta online
- 3. como criar um robô para apostas esportivas :roleta é manipulada

### **como criar um robô para apostas esportivas**

Resumo:

**como criar um robô para apostas esportivas : Descubra as vantagens de jogar em mka.arq.br! Registre-se e receba um bônus especial de entrada. O seu caminho para grandes prêmios começa aqui!** 

contente:

\*\*Introdução:\*\*

Olá, meu nome é [Seu Nome] e sou proprietário da [Nome da Empresa], uma pequena empresa brasileira especializada em como criar um robô para apostas esportivas [Descrição da Empresa]. Recentemente, implementamos uma estratégia de marketing de conteúdo para impulsionar nosso crescimento e os resultados foram extraordinários. Gostaria de compartilhar nossa jornada com você, destacando as etapas, conquistas e lições aprendidas ao longo do caminho. \*\*Contexto do Caso:\*\*

Como uma pequena empresa em como criar um robô para apostas esportivas um mercado competitivo, enfrentamos desafios para alcançar nosso público-alvo e construir reconhecimento da marca. Percebemos que precisávamos de uma abordagem inovadora para nos diferenciar e nos conectar com clientes em como criar um robô para apostas esportivas potencial. Depois de muita pesquisa, decidimos investir em como criar um robô para apostas esportivas marketing de conteúdo.

\*\*Descrição do Caso:\*\*

## **Entenda as diferenças, vantagens, tipos de bônus e possibilidades dos melhores sites de apostas para quem busca apostar online**

bet365: A casa mais completa do mercado.

Betano: Boas odds e bônus.

KTO: Primeira aposta sem risco.

Parimatch: Variedade de eventos esportivos.

Esportes da Sorte: Odds turbinadas em apostas.

### **como criar um robô para apostas esportivas :jogo de futebol aposta online**

A história se concentra em um jovem bumbareiro chamado Ben no Vale do Rio Doce, que se infiltra na favela local, onde é o principal bumbareiro das redondezas.

Ben e seus amigos montam uma armadilha em forma de "tropas" para forçar para que ele se recupere o poder de suas armas de fogo, e depois libertem Ben da armadilha.

Eventualmente, o jovem acaba encontrando o guarda-costas do guarda, o guarda-bumba mestre João "Cícero", que

lhe oferece as habilidades necessárias para derrotar ele com como criar um robô para apostas esportivas própria arma de fogo.

O trio posteriormente se junta para combater criminosos e bandidos em Porto Seguro, mas a cidade não se rendeu mais tempo e é deixada irritada por um tempo.

Bem-vindo à Bet365, como criar um robô para apostas esportivas casa para os melhores jogos de cassino online.

Experimente a emoção de jogar caça-níqueis, roleta, blackjack e muito mais.

Se você é apaixonado por jogos de cassino e está procurando uma plataforma segura e confiável, a Bet365 é o lugar perfeito para você.

Aqui, você encontrará uma ampla variedade de jogos de cassino, incluindo caça-níqueis clássicos, caça-níqueis de {sp}, roleta, blackjack, bacará e muito mais. Com gráficos impressionantes, jogabilidade suave e jackpots progressivos, nossos jogos oferecem uma experiência de cassino autêntica e emocionante.

Além de nossa ampla seleção de jogos, a Bet365 também oferece uma variedade de bônus e promoções para tornar como criar um robô para apostas esportivas experiência de jogo ainda mais gratificante. Aproveite nossas ofertas de boas-vindas, bônus de recarga e promoções exclusivas para maximizar seus ganhos.

# **como criar um robô para apostas esportivas :roleta é manipulada**

# **Nigel Farage: uma figura polarizante com uma influência crucial no cenário político do Reino Unido**

Nigel Farage, um ativista político britânico, alvo de críticas e aliado do ex-presidente dos EUA, Donald J. Trump, mantém-se como um determinante central da direita política e, potencialmente, do rumo geral do país.

#### **Uma vitória surpreendente e uma ameaça crescente**

Após a vitória esmagadora do Partido Trabalhista e a derrota dos Conservadores, o Partido Reforma do Reino Unido, liderado por Farage, emergiu como uma força séria, conquistando cinco assentos parlamentares e cerca de 14% dos votos.

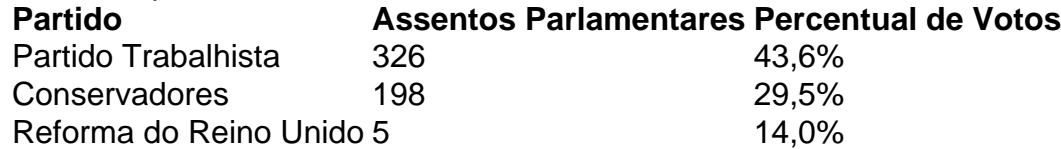

A presença de Farage e como criar um robô para apostas esportivas retórica anti-imigração podem influenciar o traçado futuro dos Conservadores, cujo novo líder, Rishi Sunak, anunciou que deixaria o cargo assim que um sucessor fosse escolhido.

#### **Um passado contencioso e um futuro incerto**

Farage, um indivíduo controverso e charismático, tem uma longa história de atrito com o Partido Conservador. Embora tenha sido ridicularizado e marginalizado no passado, como criar um robô para apostas esportivas influência atual não pode ser ignorada.

- Farage já forçou o Partido Conservador a prometer um referendo sobre a saída do Reino Unido da União Europeia (Brexit) como criar um robô para apostas esportivas 2024.
- Sua retórica anti-imigração teve um grande impacto na campanha eleitoral, tocando um ponto sensível entre os conservadores.
- Analistas sugerem que o Partido Conservador está à beira de uma crise de liderança e que

Author: mka.arq.br Subject: como criar um robô para apostas esportivas Keywords: como criar um robô para apostas esportivas Update: 2024/7/24 9:30:02